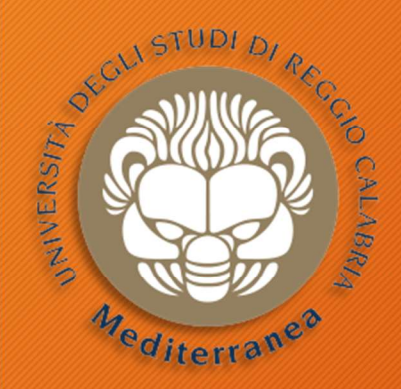

### **DIIES** Dipartimento di INGEGNERIA dell'INFORMAZIONE, delle INFRASTRUTTURE e dell'ENERGIA SOS

### Corso di Tecnologie per la sicurezza informatica

# Digital Forensics

Metodologie e Simulazioni di Indagine 26 marzo 2019

# Agenda

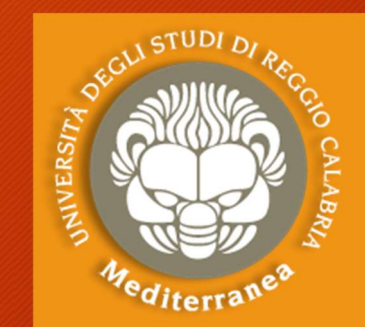

- Introduzione
	- Definizioni
	- Metodologie
- Digital Forensics: la gestione del reperto informatico
	- Identificazione
	- Raccolta
	- Acquisizione
	- Conservazione
	- Analisi e Interpretazione
- Considerazioni finali ed Aspetti giuridici

# Introduzione

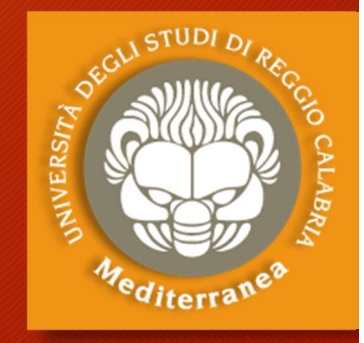

Definizioni Metodologie

# ISO/IEC 27000-series

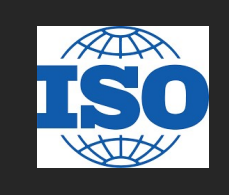

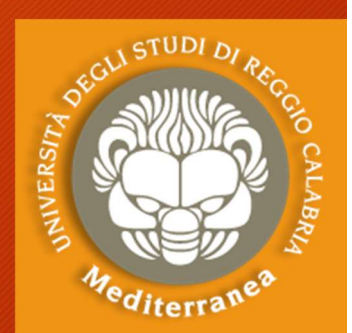

- La serie ISO/IEC 27000 Information security management systems raggruppa un insieme di norme che hanno lo scopo di proteggere le informazioni che vengono mantenute ed elaborate da un'organizzazione.
- Attraverso questa famiglia di standard, le organizzazioni possono sviluppare ed implementare un proprio framework per la gestione della sicurezza delle proprie risorse informative.
- Le informazioni vengono protette da possibili attacchi informatici, errori umani, calamità naturali o da qualsiasi altra vulnerabilità che si può presentare durante l'utilizzo di un sistema informatico.
- Data la natura dinamica del rischio e della sicurezza delle informazioni, il ISMS incorpora un feedback continuo e attività di miglioramento per rispondere ai cambiamenti delle minacce, delle vulnerabilità o degli impatti degli incidenti.

# ISO/IEC 27000-guidelines Part 1: Principles of incident management - Part 2: Guidelines to plan and prepare for incident response<br>Part 1: Principles of incident management - Part 2: Guidelines to plan and prepare for incident response<br>Part 1: Prin

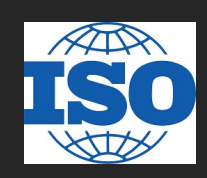

### ISO/IEC 27035-1:2016 ISO/IEC 27035-2:2016

### Information security incident management

### ISO/IEC 27041:2015

Guidance on assuring suitability and adequacy of incident investigative method

### ISO/IEC 27043:2015

Incident investigation principles and processes

### ISO/IEC 27037:2012

Guidelines for identification, collection, acquisition and preservation of digital evidence

### ISO/IEC 27042:2015

Guidelines for the analysis and interpretation of digital evidence

# ISO/IEC 27041:2015<br>
Guidance on assuring suitability and adequacy of incident investigative method<br>
ISO/IEC 27043:2015<br>
Incident investigation principles and processes<br>
ISO/IEC 27037:2012<br>
Guidelines for identification, co Electronic discovery

# ISO/IEC 27037

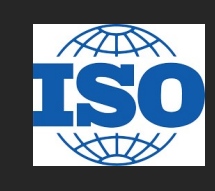

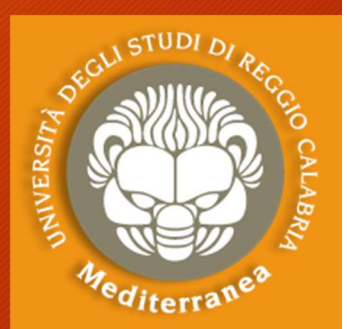

 $\sum_{k}$  Lo standard 27037 dal titolo "Guidelines for identification, collection, and preservation of digital evidence" fornisce delle linee guida relative alla gestione delle potenziali prove digitali, **accuration**<br>acquisition, and preservation of digital evidence" fornisce delle linee<br>guida relative alla gestione delle potenziali prove digitali,<br>concentrandosi in particolar modo sulle guida relative alla gestione delle potenziali prove digitali, concentrandosi in particolar modo sulle Lo standard 27037 dal titolo "Guidelines for identi<br>acquisition, and preservation of digital evidence" f<br>guida relative alla <u>gestione delle potenziali prove</u><br>concentrandosi in particolar modo sulle<br>fasi di identificazione

fasi di identificazione, raccolta, acquisizione e preservazione.

Per ogni fase vengono indicate per permettere che la potenziale prova possa essere utilizzata per permettere che la potenziale<br>prova possa essere utilizzata<br>efficacemente in sede processuale,<br>tenendo conto delle possibili tenendo conto delle possibili (e più comuni) situazioni che l'investigatore può trovarsi a dover affrontare.

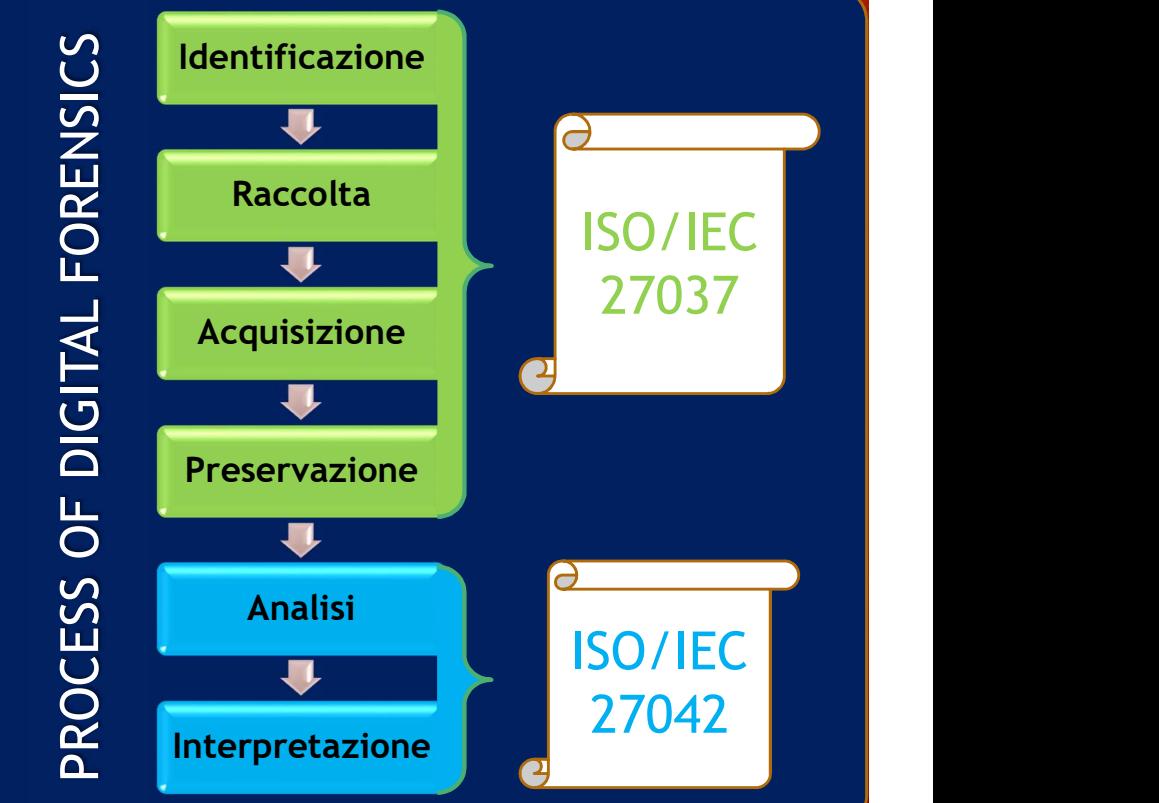

# ISO/IEC 27037-key role

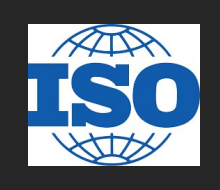

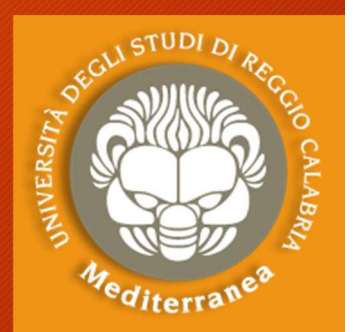

Vengono inoltre definite tre figure chiave, che si occupano e sono responsabili degli aspetti di gestione della prova digitale menzionati sopra:

- 1. ISO/IEC 27037-key role<br>
Vengono inoltre definite tre figure chiave, che si occupano e sono<br>
responsabili degli aspetti di gestione della prova digitale menzionati sopra:<br>
1. il DEFR o Digital Evidence First Responder è formato e qualificato ad agire per primo sulla scena di un incidente per eseguire attività di raccolta ed acquisizione delle prove avendone inoltre la responsabilità di corretta gestione 2. Il DES o Digital Evidence Specialist è un soggetto che ha le capacità di<br>
2. il DEFR o Digital Evidence First Responder è un soggetto autorizzato,<br>
formato e qualificato ad agire per primo sulla scena di un incidente p
- eseguire le stesse attività eseguite da un DEFR ed in più possiede conoscenze specialistiche ed è in grado di gestire una moltitudine di problematiche tecniche, ad esempio è in grado di portare a termine attività quali acquisizione di rete, di memoria RAM ed ha ampia conoscenza di sistemi operativi e/o Mainframe 3. I'l not be special contained to a signification and its chemical contains to equalificate ad agine per primo sulla scena di un incidente per eseguire attività di raccolta ed acquisizione delle prove avendone inoltre la
- professionale interna all'azienda che si occupa del primo intervento post incidente informatico.

# ISO/IEC 27042

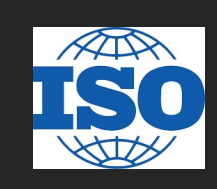

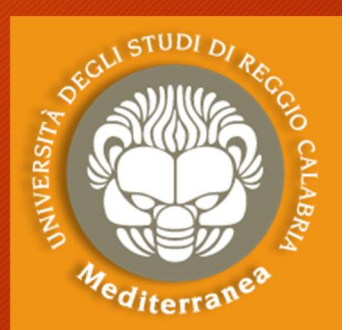

La ISO/IEC 27042 «Guidelines for the analysis and interpretation of digital evidence" fornisce una guida sull'analisi e l'interpretazione delle **PROVIEC 27042**<br> **Prove digitali in grado di affrontare le questioni di continuità, validità,**<br> **Prove digitali in grado di affrontare le questioni di continuità, validità,**<br> **Prove digitali in grado di affrontare le ques** riproducibilità e ripetibilità.

Include le migliori pratiche per la selezione, la progettazione e l'attuazione dei processi analitici e la registrazione delle informazioni per consentire a tali processi di essere sottoposti a controllo indipendente.

Fornisce indicazioni sui meccanismi appropriati per dimostrare le competenze del gruppo investigativo.

Fornisce un framework, per gli elementi analitici e interpretativi della gestione degli incidenti di sicurezza dei sistemi di informazione, che può essere utilizzato per assistere nell'implementazione di nuovi metodi e fornire uno standard minimo comune per le prove digitali prodotte da tali attività.

# ISO/IEC 27050

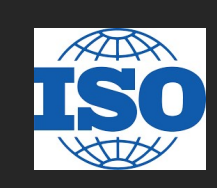

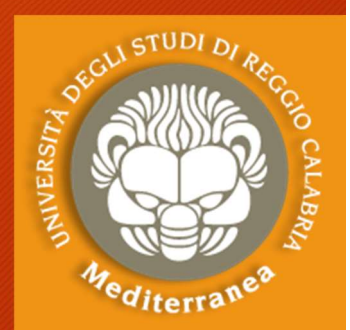

L'Electronic discovery è il processo che consente di <u>scoprire le informazioni memorizzate elettronicamente</u> (ESI) pertinenti ad una o più<br>parti coinvolte in un'indagine o in un contenzioso, o procedimento simile informazioni memorizzate elettronicamente (ESI) pertinenti ad una o più<br>
L'Electronic discovery è il processo che consente di <u>scoprire le</u><br>
parti coinvolte in un'indagine o in un contenzioso, o procedimento simile.<br>
La IS parti coinvolte in un'indagine o in un contenzioso, o procedimento simile.

La ISO/IEC 27050 fornisce una panoramica della Electronic discovery. Inoltre, definisce i termini correlati e descrive i concetti, inclusi, ma non limitati per l'identificazione, la conservazione, la raccolta, l'elaborazione, la revisione, l'analisi e la produzione di ESI.

La ISO/IEC 27050 è importante sia per il personale tecnico che non<br>tecnico coinvolto in alcune o tutte le attività di electronic discovery. Le L'Electronic discovery è il processo che consente di <u>scoprire le</u><br>informazioni memorizzate elettronicamente (ESI) pertinenti ad una o più<br>parti coinvolte in un'indagine o in un contenzioso, o procedimento simile.<br>La ISO/I linee guida presenti non si contrappongono alle leggi e normative locali, L'excellonic university of the pressure of constante difformazioni memorizzate elettronicamente (ESI) pertinenti ad una o più parti coinvolte in un'indagine o in un contenzioso, o procedimento simile.<br>La ISO/IEC 27050 forn conformi ai requisiti giurisdizionali prevalenti.

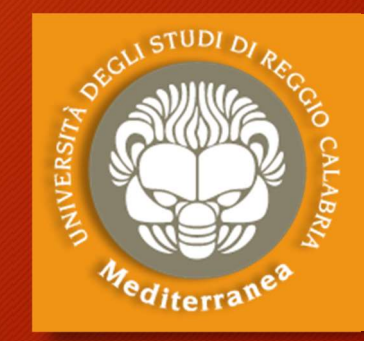

# Digital Forensics la gestione del reperto informatico

Identificazione Raccolta Acquisizione Conservazione Analisi e Interpretazione

## Digital Forensics

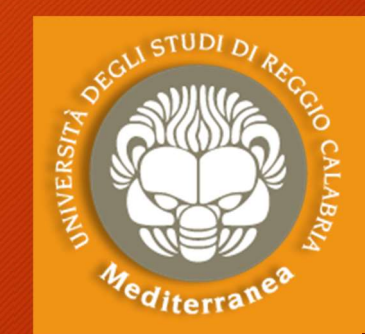

Questa attività è trasversale alle precedenti ("Scoperta e notifica", "Valutazione") e consiste nella raccolta ed analisi dei reperti che possono essere utilizzati al fine di documentare il fenomeno verificatosi e poter perseguire i responsabili. **Digital Forensics**<br>
Questa attività è trasversale alle precedenti ("Scoperta e notifica",<br>
"Valutazione") e consiste nella raccolta ed analisi dei reperti che possono<br>
essere utilizzati al fine di documentare il fenomeno

processuale è bene adottare una serie di linee guida.

Queste hanno il compito di:

- Definire i requisiti del reperto digitale
- Stabilire le fasi da seguire e l'obiettivo che si vuole raggiungere
- Individuare le figure professionali che gestiranno le evidenze digitali

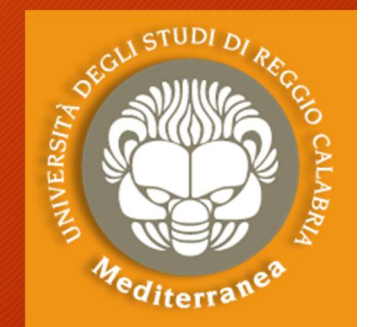

# Requisiti del reperto digitale

- Prova digitale
	- Informazione o dato, memorizzato o trasmesso in formato binario, che può essere utilizzato come prova
- Copia di prova digitale
	- Copia di prova digitale che può essere prodotta per mantenere l'affidabilità della prova, includendo sia la prova digitale che la procedura di verifica
- Dato volatile
	- Dato facilmente soggetto a modifica. Una variazione può essere dovuta ad assenza di corrente o ad interventi di campi magnetici, a cambi di stato del sistema
- Alterazione
	- Modifica del valore di potenziali evidenze digitali e riduzione del valore probatorio
- Distruzione di prova
	- Modifica volontaria del valore di potenziali evidenze digitali

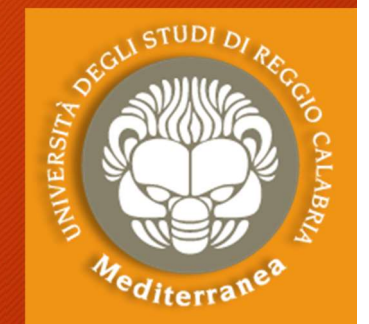

# Requisiti del metodo forense

### • Pertinenza

- Serve per incolpare (o discolpare)
- Dimostrare che il materiale è rilevante, cioè che contiene dati utili e che pertanto esiste una buona ragione per acquisirli

### • Affidabilità

- Assicurarsi che la prova digitale sia genuina
- Tutti i processi eseguiti devono essere ben documentati e, se possibile, ripetibili. Il risultato dovrebbe essere riproducibile

### • Sufficienza

- Il DEFR deve valutare quale materiale deve essere raccolto e le procedure idonee
- Il materiale può essere copiato o acquisito (sequestrato)
- Non è detto che sia sempre necessario acquisire una copia completa
- Valutare in base al caso (interessa la figura del DEFR)
- Può dipende dalla legislazione nazionale

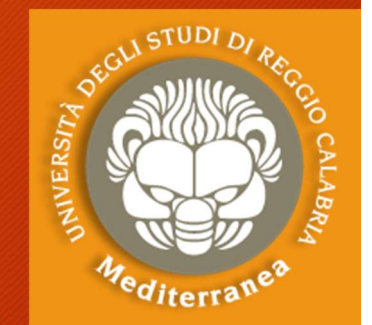

# Requisiti del metodo forense

- Verificabilità
	- Un terzo deve essere in grado di valutare le attività svolte dal DEFR e dal DES
		- Attuabile se esiste la documentazione delle azioni svolte
		- Valutare il metodo scientifico, le tecniche e le procedure seguite
	- DEFR e DES devono essere in grado di giustificare le azioni svolte
- Ripetibilità
	- Le operazioni devono sempre essere ripetibili utilizzando le stesse procedure, lo stesso metodo, gli stessi strumenti, sotto le stesse condizioni
- Riproducibilità
	- Le operazioni possono essere ripetibili anche usando lo stesso metodo, gli strumenti diversi, sotto condizioni diverse
- Giustificabilità
	- Dimostrare che le scelte adoperate erano le migliori possibili

### Fasi

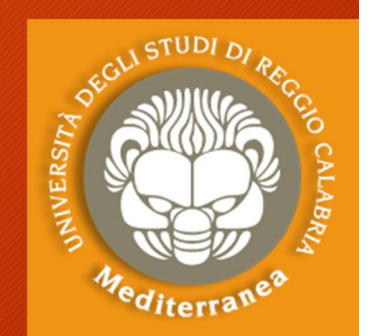

### La ISO/IEC 27037 indica le fasi che consento la raccolta delle evidenze:

- Identificazione
- Raccolta
- Acquisizione
- Conservazione

### Mentre la ISO/IEC 27042 si concentra sull'analisi delle evidenze:

- Analisi
- Interpretazione

L'obiettivo finale consiste nella Presentazione dei risultati raggiunti.

### Identificazione

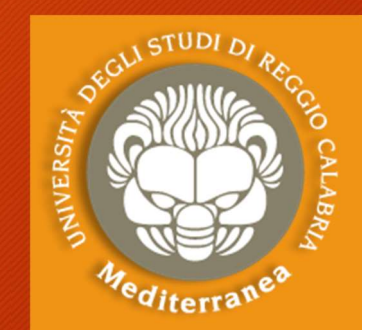

- La prova informatica si presenta in forma fisica e logica
	- Device
	- Rappresentazione dei dati
- Ricerca dei device che possono contenere dati rilevanti
	- Priorità ai dati volatili
	- Considerare dispositivi di difficile identificazione
		- Geografica: Es.: Cloud computing, SAN
		- Dimensioni Es.: miniSD
- La prova informatica si presenta in forma fisica e logica<br>• Device<br>• Rappresentazione dei dati<br>• Ricerca dei device che possono contenere dati rilevanti<br>• Priorità ai dati volatili<br>• Considerare dispositivi di difficile memorizza dati e produce risultati
	- Non connesso in rete
	- Ci possono essere periferiche connesse
- Se il computer ha un'interfaccia di rete, anche se non è connesso in rete al momento dell'intervento, bisogna individuare gli eventuali sistemi con cui può aver comunicato

## Identificazione

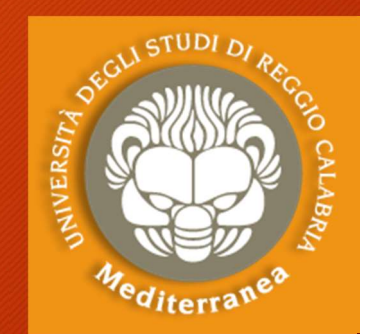

# La scena del crimine può contenere diversi tipi di dispositivi di memorizzazione entificazione<br>
• Mard disk, hard disk esterni, floppy disk<br>
• Mard disk, hard disk esterni, floppy disk<br>
• Memorie flash, memory card, CD, DVD, Blu-ray<br>
se di identificazione il DEFR deve:<br>
cumentare marca, tipo e numero d

- Hard disk, hard disk esterni, floppy disk
- 

### In fase di identificazione il DEFR deve:

- Documentare marca, tipo e numero di serie di ogni supporto individuato. Inoltre, se i supporti risultano danneggiati esternamente, deve documentare lo stato con l'ausilio di foto La scena del crimine può contenere diversi tipi di dispositivi di memorizzazione<br>
• Hard disk, hard disk esterni, floppy disk<br>
• Memorie flash, memory card, CD, DVD, Blu-ray<br>
In fase di identificazione il DEFR deve:<br>
• Doc
- Identificare tutti i computer e il loro stato (acceso/spento), che deve rimanere inalterato:
	- stato acceso: documentare cosa è visibile sullo schermo (effettuando foto) e inserirlo a verbale
	- stato spento: non effettuare alcuna operazione sul dispositivo.
- scaricarsi
- Utilizzare un rilevatore di segnali wireless per verificare la presenza di dispositivi nascosti
- In fase di identificazione il DEFR deve:<br>• Documentare marca, tipo e numero di serie di ogni supporto individuato. Inoltre, se i<br>• supporti risultano danneggiati esternamente, deve documentare lo stato con l'ausilio di f non digitali, come ad esempio informazioni sui dispositivi fornite da personale impiegato in azienda (ad esempio: scopo di utilizzo del dispositivo, password per l'accesso, ecc. . . )

### Raccolta (sequestro) o acquisizione?

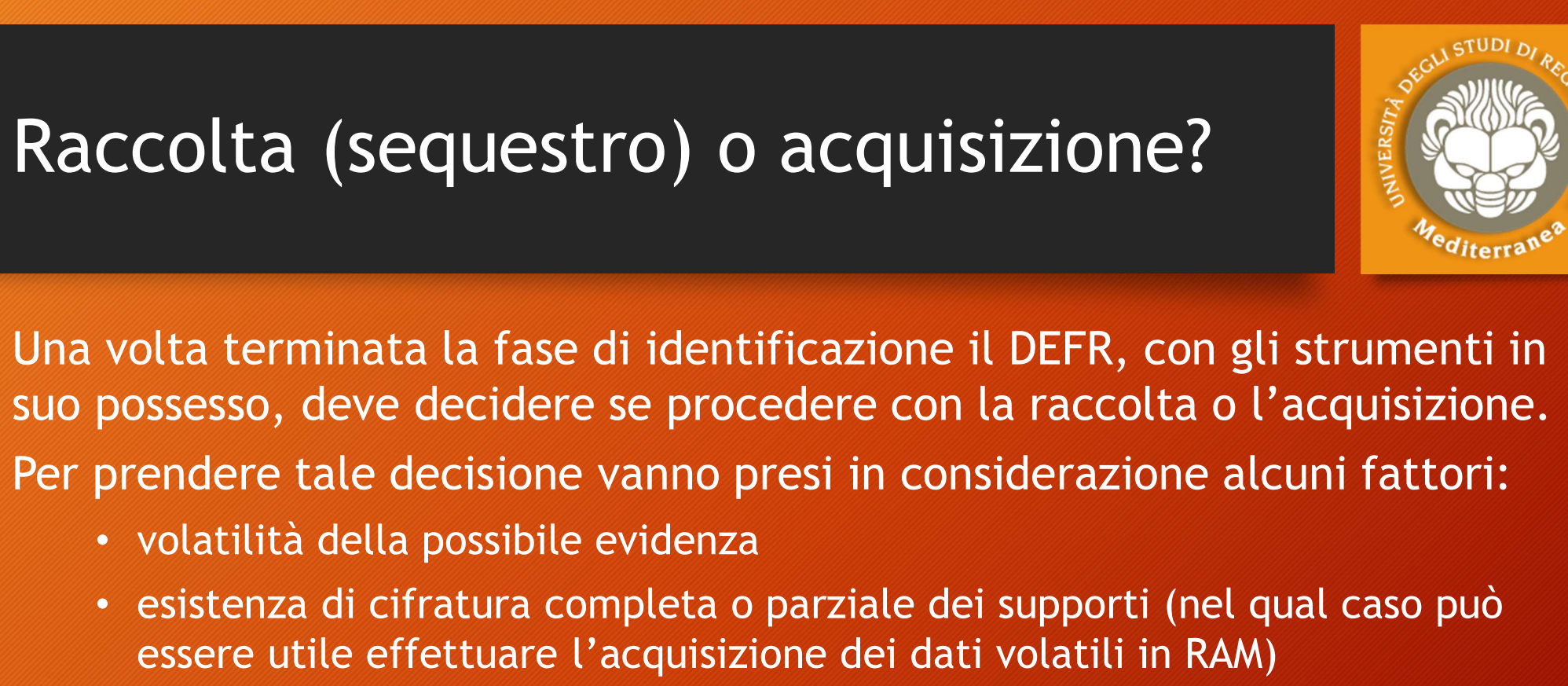

- 
- esistenza di cifratura completa o parziale dei supporti (nel qual caso può essere utile effettuare l'acquisizione dei dati volatili in RAM)
- criticità del sistema (es. server che non può essere spento poiché critico per il business aziendale)
- requisiti legali
- carenza delle risorse necessarie (ad es. quantitativo di spazio necessario o disponibilità del personale).

### Raccolta

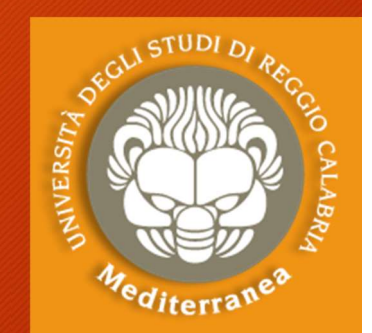

Raccolta<br>Nel caso in cui si opti per il sequestro dei dispositivi, la modalità di<br>esecuzione della stessa dipende dallo stato in cui si trova il sistema.<br>• Sistema trovato spento esecuzione della stessa dipende dallo stato in cui si trova il sistema.

- Sistema trovato spento
	- Nel caso in cui il sistema venga trovato spento, vanno prese in considerazione le seguenti attività:
	- assicurarsi che il dispositivo sia effettivamente spento e non in standby
	- rimuovere il cavo di alimentazione, staccando prima l'estremità connessa al dispositivo e poi quella a muro
	- disconnettere e assicurare tutti i cavi connessi al dispositivo ed etichettare le relative porte a cui sono connessi, così da ricostruire le connessioni in seguito
	- proteggere il tasto di accensione, onde evitare accensione casuale del dispositivo
	- mettere in sicurezza eventuali alloggiamenti per floppy disk, cd/dvd con del nastro per evitare apertura/espulsione del contenuto.

### Raccolta

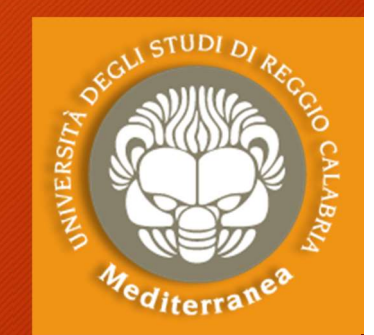

### • Sistema trovato acceso

Nel caso in cui il sistema venga trovato accesso, vanno prese in considerazione le seguenti attività:

- acquisire i dati volatili del dispositivo prima di spegnerlo, così da poter avere a disposizione **COLTA**<br>
eventuali chiavi di crifratura residenti in memoria. Nel caso in cui si sospetti attività:<br>
acquisire i dati volatili del dispositivo prima di spegnerlo, così da poter avere a disposizione<br>
eventuali chiavi di cr meccanismi di cifratura conviene procedere in seguito con acquisizione logica
- nel caso in cui si voglia lasciare il dispositivo acceso (ad esempio per presenza confermata di meccanismi di cifratura), bisogna prestare particolare cura durante il trasporto (raffreddamento, protezione da shock)
- nel caso in cui si decida di spegnere il dispositivo, valutare se sia il caso di effettuarlo mediante regolare procedura di spegnimento o staccando il cavo di alimentazione (rimuovendo prima l'estremità attaccata al dispositivo e poi quella attaccata alla presa). Normalmente tale decisione dipende dalla configurazione del sistema
- etichettare e staccare tutti i cavi dal sistema. Etichettare tutte le porte cosi che lo stato del sistema possa essere ricostruito in laboratorio
- proteggere il tasto di accensione, onde evitare una accensione casuale del dispositivo
- infine, nel caso tale dispositivo sia un notebook, acquisire i dati volatili prima di rimuovere batteria e successivamente il cavo di alimentazione. Mettere in sicurezza anche eventuali alloggiamenti per floppy disk, cd/dvd utilizzando del nastro.

### Acquisizione

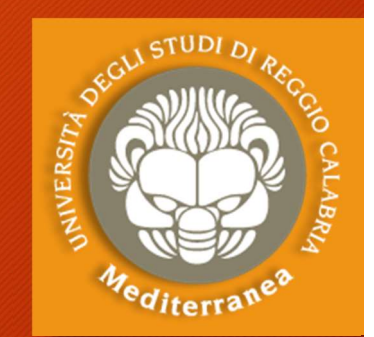

Nel caso in cui si opti per l'acquisizione dei dispositivi, sia on-site che in laboratorio, la modalità di esecuzione della stessa dipende, allo stesso modo della raccolta dallo stato in cui si trova il sistema.

### • Sistema trovato acceso

Nel caso in cui il sistema venga trovato accesso, vanno prese in considerazione le seguenti attività:

- acquisire tutti i dati volatili che verrebbero persi se il dispositivo venisse spento (es. RAM, processi in esecuzione, connessioni di rete, impostazioni di data ed ora). Per effettuare l'acquisizione è consigliabile riversare i dati copiati in un contenitore logico, calcolarne l'hash e documentarne il valore. Ove ciò non sia fattibile è possibile utilizzare un contenitore di tipo ZIP, calcolarne l'hash e documentarlo
- iniziare il processo di copia forense dei dati non volatili utilizzando strumenti validati. La copia forense ottenuta va memorizzata in un dispositivo preparato per tale scopo (es. Formattato). Se la copia viene invece memorizzata in un contenitore logico bisogna assicurarsi che questa non possa essere corrotta o danneggiata. Al termine del processo di copia calcolare e annotare il valore di hash
- utilizzare una sorgente affidabile per documentare data e ora e documentare accuratamente inizio e fine di oggi attività

### Acquisizione

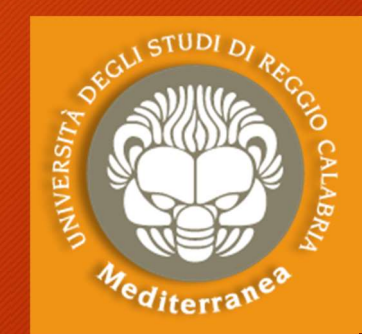

### • Sistema trovato spento

Nel caso in cui il sistema venga trovato spento, vanno prese in considerazione le seguenti attività:

- assicurarsi che il sistema sia davvero spento
- rimuovere il supporto di memoria dal dispositivo spento (se non già fatto), ed etichettarlo accuratamente (es. Produttore, modello, numero di serie)
- eseguire la copia forense del supporto di memoria utilizzando un tool validato. Calcolarne il valore di hash al termine.

### • Sistemi critici

Un caso particolare nella fase di acquisizione si ha quando ci si trova davanti ad un sistema critico, per cui per svariate ragioni non è possibile procedere all'acquisizione completa dei dati contenuti all'interno del sistema. Alcuni esempi di tali sistemi sono data center, sistemi di sorveglianza o sistemi medici. In tali situazioni vi sono due sole possibili alternative di acquisizione: ristema di cui sistema di cui si vaporo spento di memoria dal dispositivo spento (se non già fatto), ed etichettarlo<br>internete (es. Produttore, modello, numero di serie)<br>guire la copia forense del supporto di memoria utili atamente (es. Produttore, modello, numero di serie)<br>
suire la copia forense del supporto di memoria utilizzando un tool validato. Calcolarne il v<br>
h al termine.<br> **i critici**<br>
so particolare nella fase di acquisizione si ha

- acquisizione live (acquisizione totale della memoria RAM e di massa)
- acquisizione parziale (solo determinate porzioni di memoria di interesse investigativo):
	- quindi una mole notevole di dati (si pensi ai database server)
	-
	- solo alcuni dati sono rilevanti all'interno del sistema
	- vi sono dei vincoli legali che consentono solo l'acquisizione di alcuni dati.

## Acquisizione: classificazione

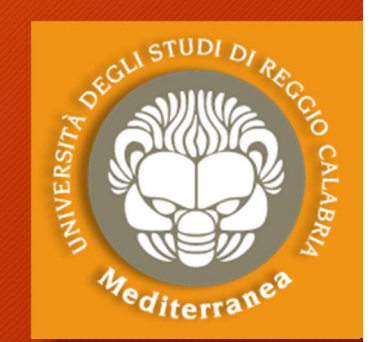

Per acquisizione forense del supporto di memorizzazione si intende l'estrazione del contenuto memorizzato sotto forma di sequenza di bit memorizzati al suo interno.

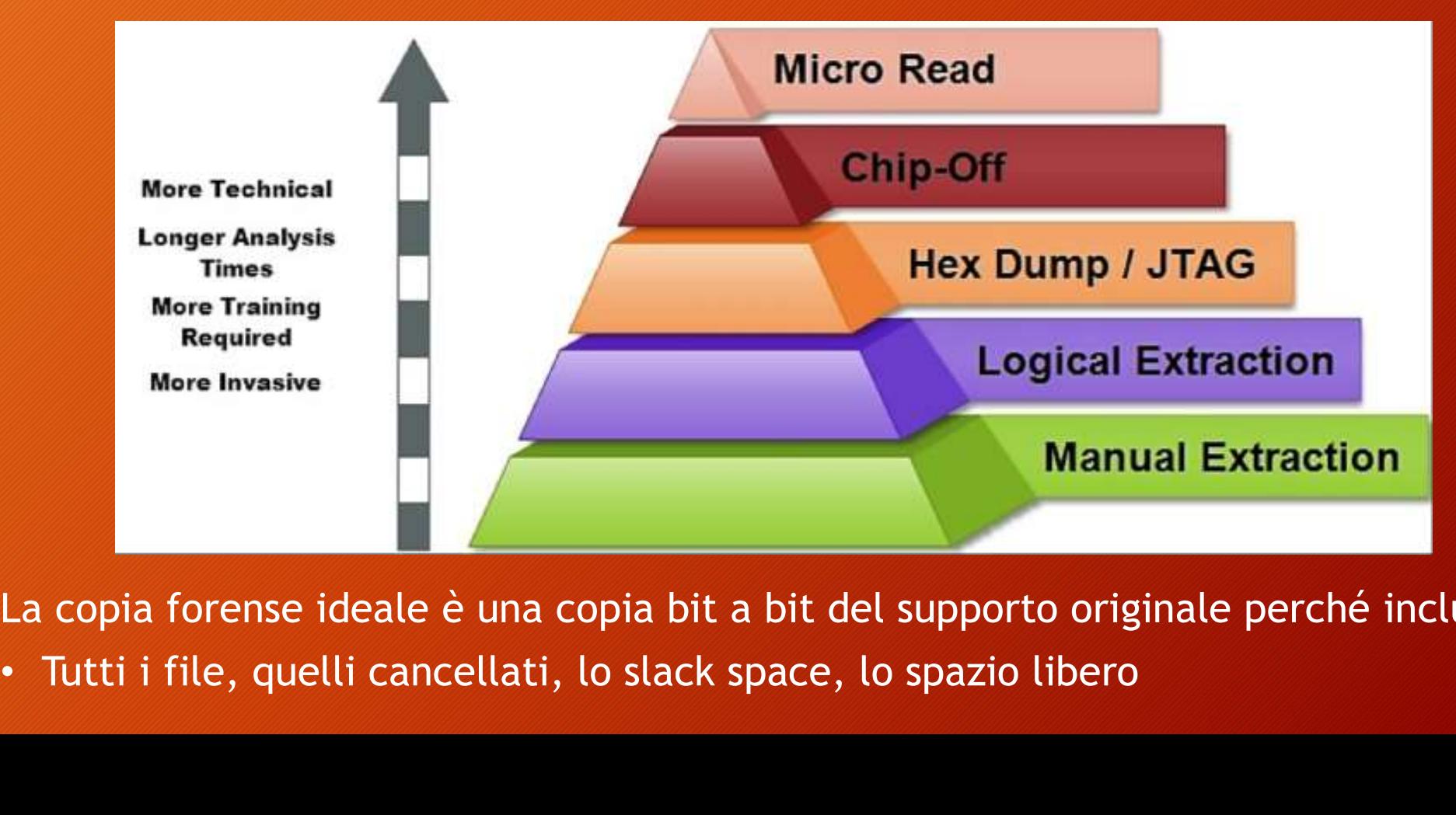

La copia forense ideale è una copia bit a bit del supporto originale perché include:

# Acquisizione: write blocker

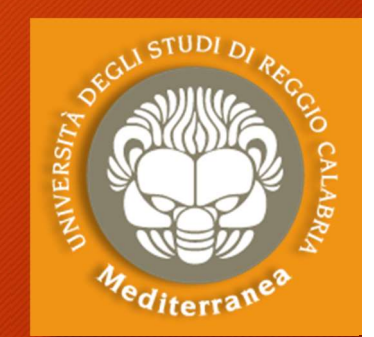

Per dare garanzia del rispetto dei principi enunciati, tutte le operazioni eseguite in fase di acquisizione devono essere accuratamente documentate, meglio se si utilizzando dei dispositivi che registrano automaticamente quanto viene eseguito.

Se possibile è conveniente utilizzare anche dei dispositivi che impediscono l'alterazione del supporto di origine: c.d. write-blocker

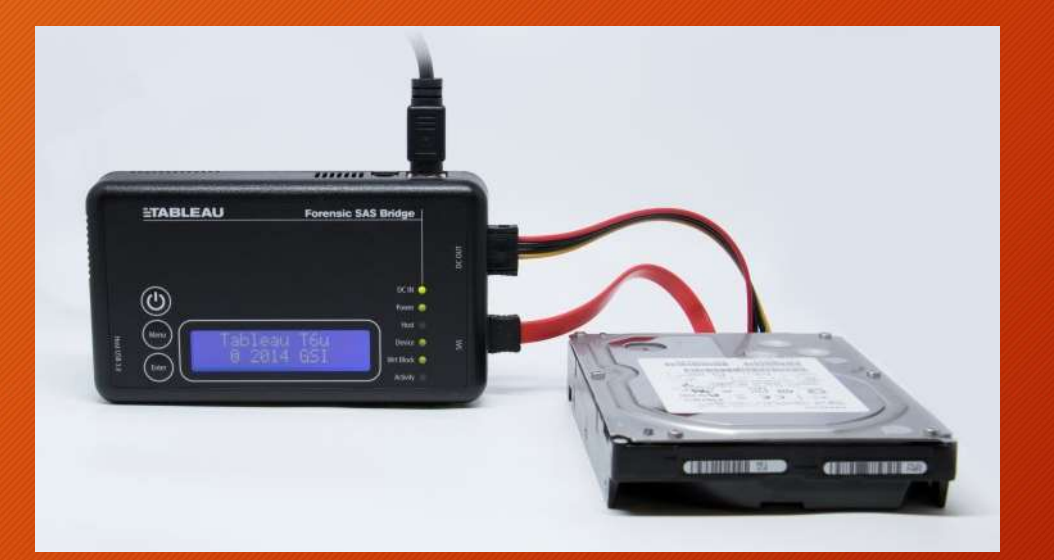

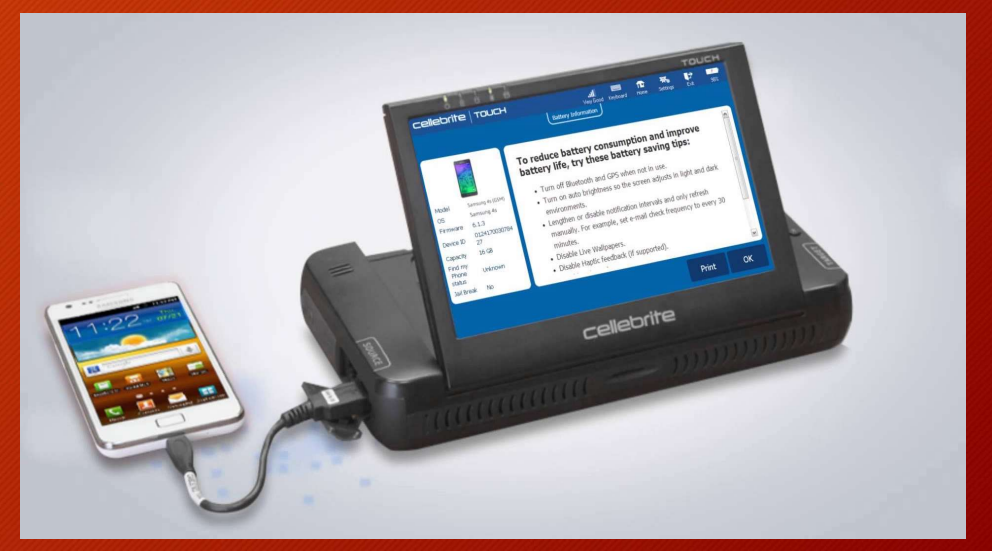

### Acquisizione: impronta hash

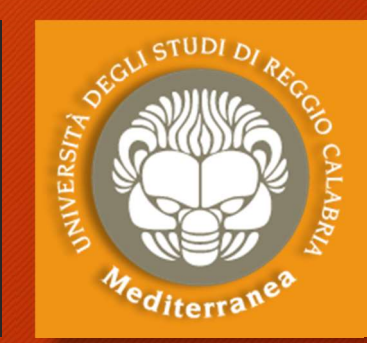

Al termine della fase di acquisizione bisogna "sigillare" i dati acquisiti attraverso un sigillo digitale (solitamente un impronta hash con l'eventuale aggiunta dell'utilizzo di una firma digitale per associare l'operazione al DEFR) per dimostrare che la copia ottenuta sia identica all'originale.

- L'algoritmo di hash elabora una qualunque mole di bit e restituisce in output una stringa di bit di dimensione fissa. L'output è detto digest.
- La stringa di output è univoca per ogni documento e ne è un identificatore

• L'algoritmo non è invertibile, ossia non è possibile ricostruire il documento originale a partire dalla stringa che viene restituita in output (anche se in realimine detta hase di acquisizione bisognia "signtare" i dati acquisiti<br>attraverso un sigillo digitale (solitamente un impronta hash con l'eventuale<br>aggiunta dell'utilizzo di una firma digitale per associare l'operazione DPCM 8 febbraio 1999: "l'impronta di una sequenza di simboli binari è una sequenza di simboli binari di lunghezza predefinita generata mediante l'applicazione alla prima di un'opportuna funzione di hash"

### Conservazione

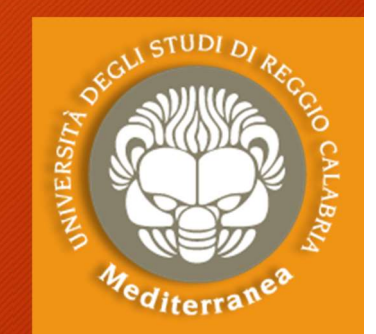

Inoltre, occorre garantire che sia preservata, con i dovuti accorgimenti, la confidenzialità, l'integrità e la disponibilità della potenziale prova.

L'evidenza, infatti, va preservata sia durante il trasporto che lo stoccaggio, che potrebbe superare il suo tempo di vita a seconda dei tempi di giustizia.

### Per far ciò occorre:

- Etichettare tutto
- Verificare che le batterie siano opportunamente caricate (e ricaricare)
- Bloccare parti mobili
- Ridurre rischi in base alla natura del supporto
- Ridurre rischi dovuti al trasporto
- Preservare eventuali altri tracce
	- Es.: tracce biologiche
	- Utilizzare guanti puliti

### Conservazione: catena di custodia

### Catena di custodia

- Documentare movimenti e interazioni con la potenziale prova digitale
- Storia del supporto a partire dalla fase di raccolta
- Formato cartaceo o digitale
- Deve contenere
	- Identificativo unico dell'evidenza
	- Quando, dove, chi e perché ha avuto accesso all'evidenza
	- Documentare e giustificare ogni alterazione inevitabile, con il nome del responsabile

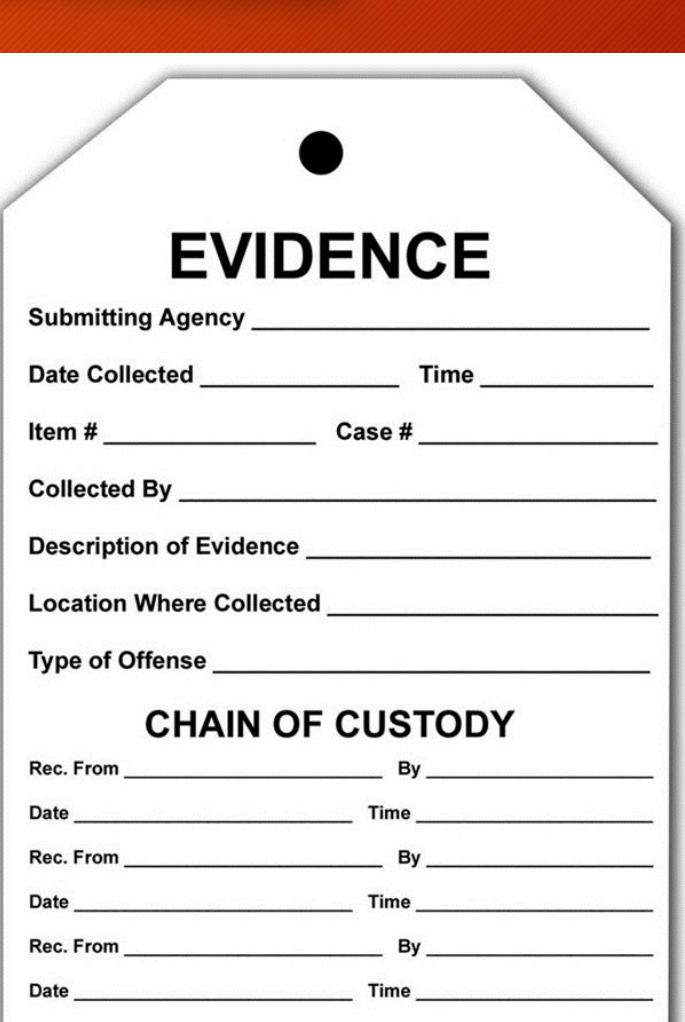

# Analisi

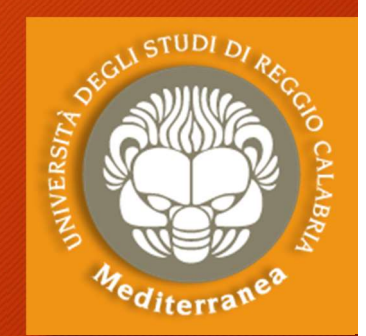

L'analisi deve consentire la ricostruzione degli eventi passati attraverso la lettura dei dati rinvenuti.

Poiché ogni copia coincide con l'originale, l'analisi va eseguita su una copia dei dati acquisiti e non sull'originale

Caratteristiche dell'analisi

- Riproducibilità: Ogni singola operazione deve produrre sempre lo stesso risultato (si intende risultato oggettivo, cioè i dati e non la loro valutazione)
- Metodologie: si può applicare la Regola delle 5W
	- WHO? («Chi?»)
	- WHAT? («Che cosa?»)
	- WHEN? («Quando?»)
	- WHERE? («Dove?»)
	- WHY? («Perché?»)

# Analisi: metodologia

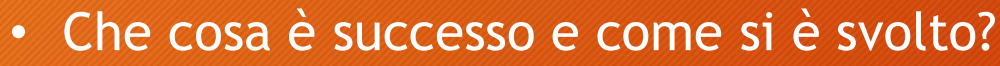

- Individuare i dati utili a ricostruire I fatti
- Comunicazioni
- Documenti
- Log
- Metadati (date, luoghi, coordinate…)
- Chi è coinvolto?
	- Comunicazioni
	- Metadati (date, utenti)
- Quando è accaduto?
	- Comunicazioni
	- Metadati (date, utenti)
- Da dove a dove?
	- Comunicazioni
	- Documenti
	- Log
	- Metadati (date, luoghi, coordinate…)
	- Tabulati telefonici
- Quante volte si è verificato?
	- Comunicazioni
	- **Documenti**
	- Log
	- Metadati (date…)
- C'era consapevolezza?
	- Comunicazioni
	- Cancellazione dati
	- **Documenti**
	- Log
	- Metadati (date…)
	- Navigazione web
	- Competenze utente

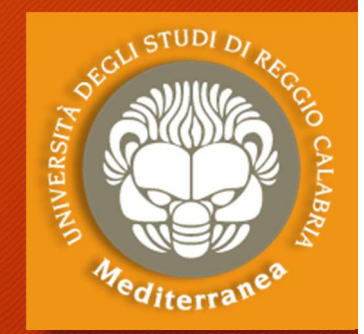

# Analisi: strategie operative **alisi: strategie operative**<br>
ecerche<br>
• Autore<br>
• Intervallo di date<br>
• Tipo di file<br>
• Per hash<br>• Per thread (email)<br>
• Cupero dati<br>
• Recupero dati cancellati, carving...

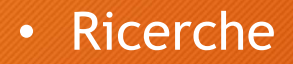

- **Autore**
- Intervallo di date
- Tipo di file
- Parola chiave
- Per hash
- 
- Recupero dati
	- Recupero dati cancellati, carving…
- Interpretazione dati
- Conversione tra formati
- Crack password
	- File tipicamente protetti
	- Tipologie di attacco
- Artefatti del sistema operativo

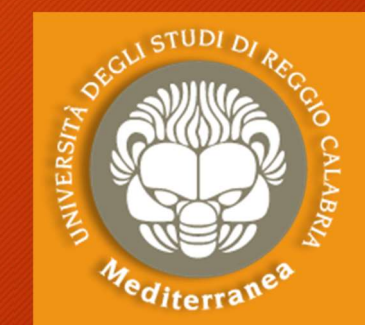

## Analisi: carving

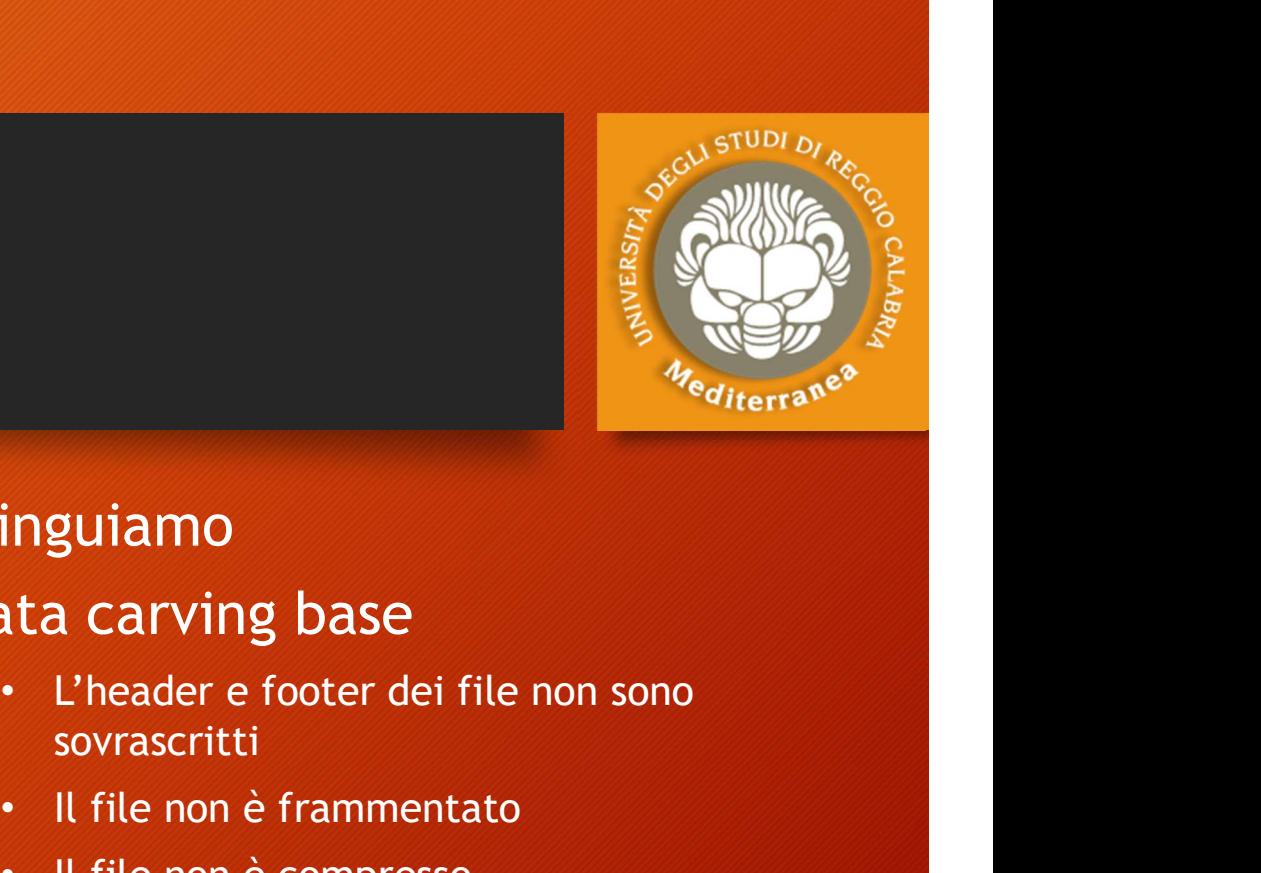

Il data carving è un processo di estrazione di un set di dati da un insieme di dati molto più ampio.

La tecnica del data carving è utilizzata solitamente durante le indagini di analisi forense per analizzare lo spazio non allocato. Freader e footer dei f<br>
La tecnica del data carving è<br>
utilizzata solitamente durante le<br>
indagini di analisi forense per<br>
analizzare lo spazio non allocato.<br>
Durante questo procedimento è<br>
File sono individuati e cataloga

Durante questo procedimento è ignorata la struttura del file system.

I file sono individuati e catalogati in

### Distinguiamo

- Data carving base
	- sovrascritti
	- Il file non è frammentato
	- Il file non è compresso
- Il file estratto è l'insieme di bit contenuti tra **Entrance de la control de la control de la control de la contrance de l'header e footer dei file non sono sovrascritti<br>Il file non è frammentato<br>Il file non è compresso<br>Il file estratto è l'insieme di bit contenuti tra he**
- Data carving avanzato
	- I frammenti non sono sequenziali
	- I frammenti non sono ordinati
	- Mancano dei frammenti

# Data Carving di un immagine JPEG

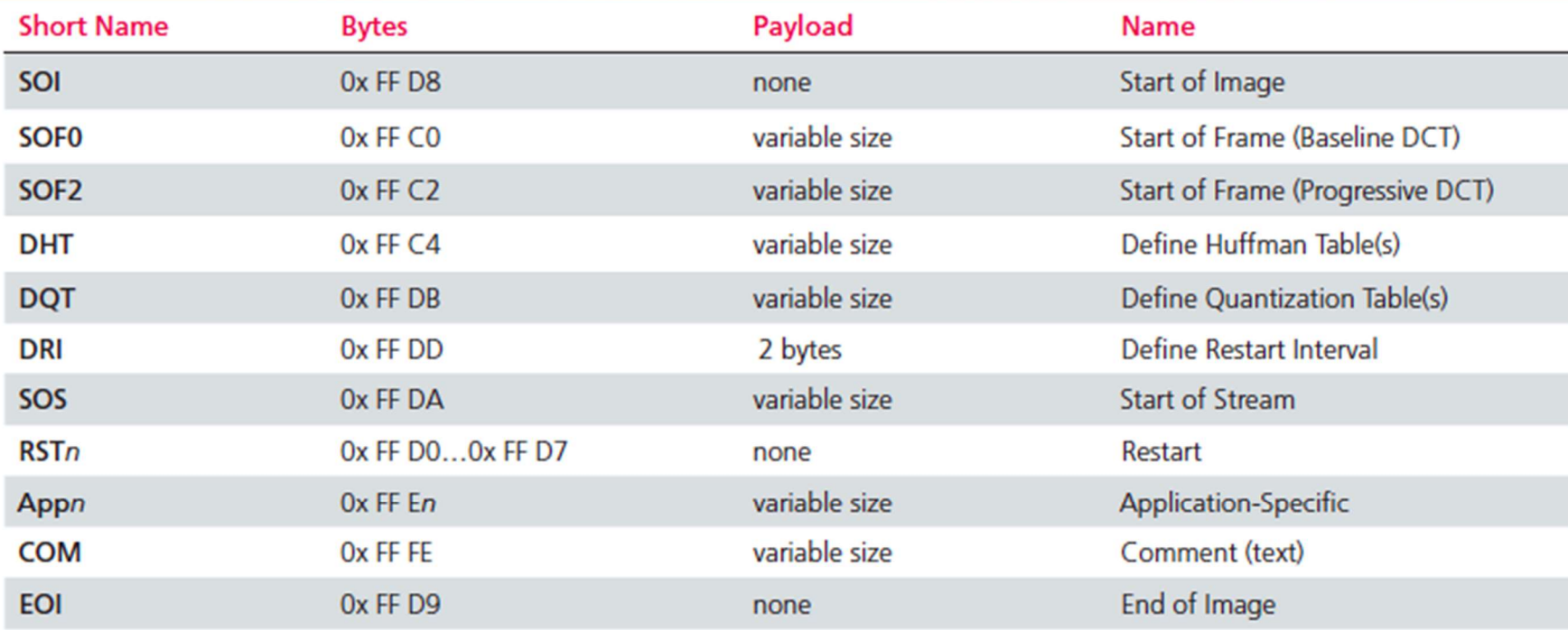

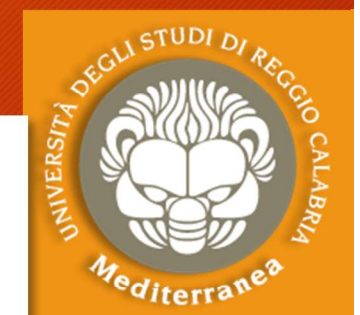

Figure 1. File structure of a JPEG file.

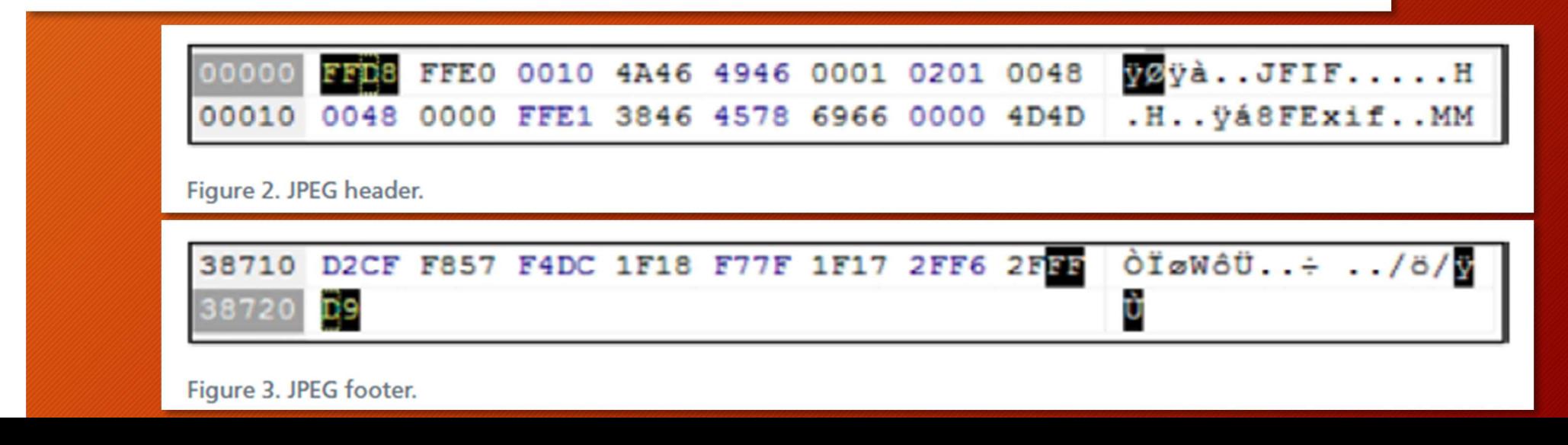

## Analisi: timeline

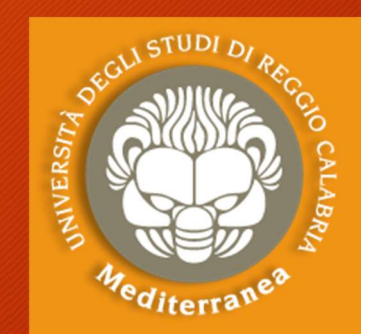

Spesso è necessario ricostruire la cronologia delle attività che hanno determinato lo stato del dispositivo con l'obiettivo di individuare gli elementi di prova che concorreranno a dimostrare o confutare dei fatti.

Occorre creare una linea temporale relativa agli eventi verificatesi e richiede l'integrazione delle varie informazioni temporali (timestamp) create dal sistema operativo, dal file system e dalle applicazioni utente. File preference of programmi (S.O. registra informazioni sull'esecuzione dei programmi)<br>
File preference dei facto del dispositivo con l'obiettivo di individuare gli<br>
elementi di prova che concorreranno a dimostrare o conf sso è necessario ricostruire la cronologia delle<br>Priminato lo stato del dispositivo con l'obietti<br>nenti di prova che concorreranno a dimostral<br>pre creare una linea temporale relativa agli<br>iede l'integrazione delle varie in

- 
- Esecuzione dei programmi (S.O. registra informazioni sull'esecuzione dei programmi)
	-
	- Registro di Windows
	- File log di sistema ….
- Artefatti generati dai programmi ad ogni esecuzione
	- Elenco file aperti o salvati
	- File di cronologia di navigazione
	- File di log ….

# Analisi: supertimeline

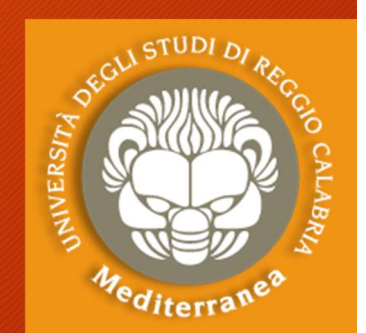

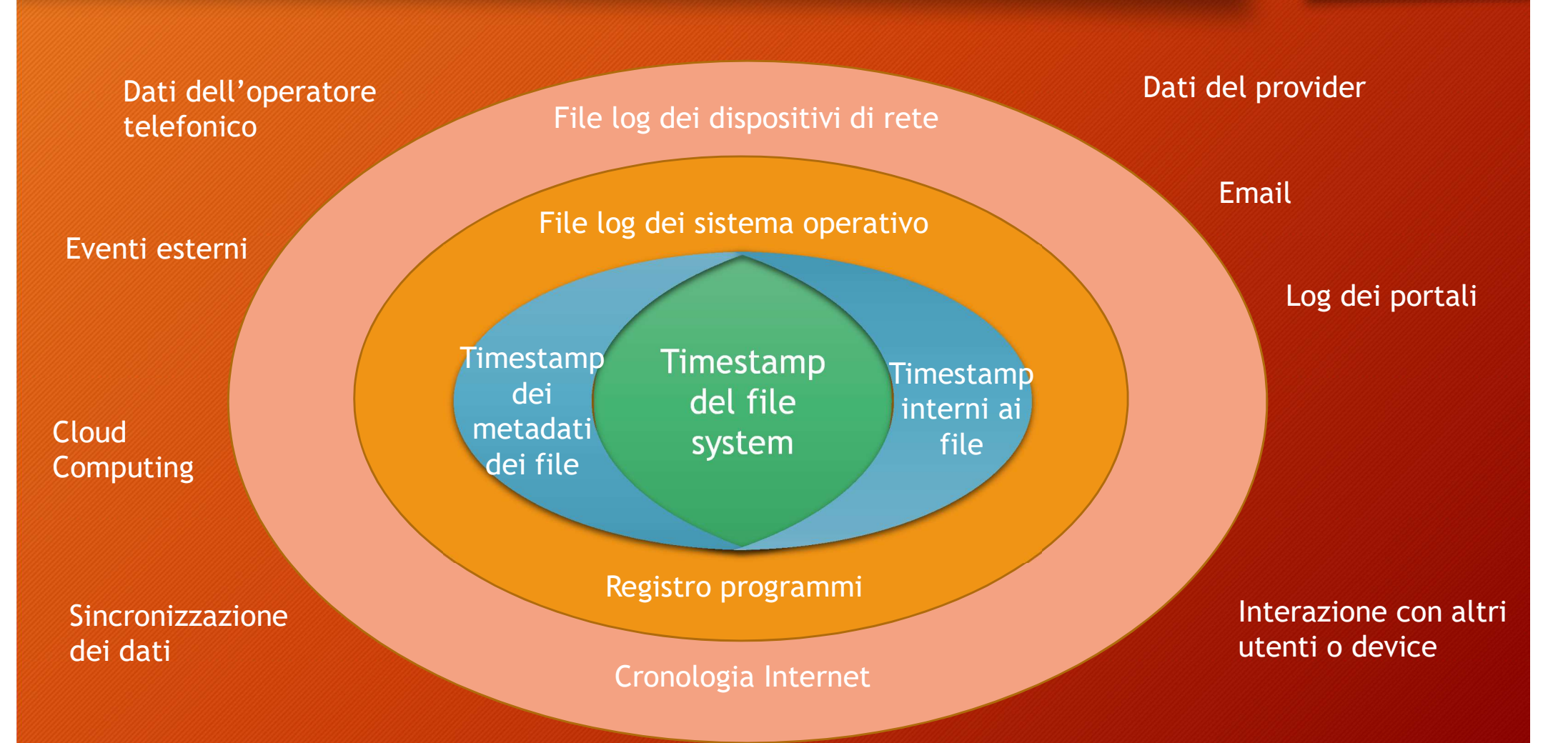

### Valutazione

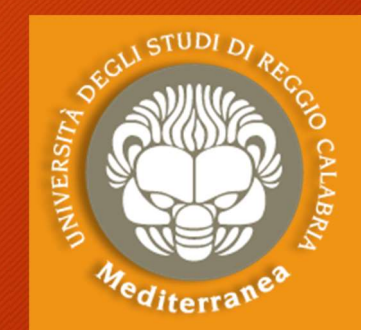

La valutazione è una fase necessaria per stabilire:

- Se il reperto informatico è stato
	- alterato
	- inquinato
	- contraffatto
- Se le procedure di acquisizione sono state legittime
- Se il reperto è
	- attendibile
	- integro
	- Autentico
- Il significato dei dati presenti sul supporto

### Presentazione

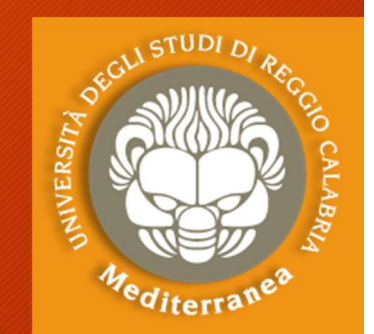

La presentazione è l'elemento con cui si valuta tutta l'attività svolta. Essa deve comprendere in maniera dettagliata:

- Le fasi dell'analisi
- Le metodologie applicate
- Gli strumenti utilizzati
- I risultati ottenuti
	- Integrando con gli allegati
	- Foto dei reperti
- La risposta al quesito

# Esercitazione

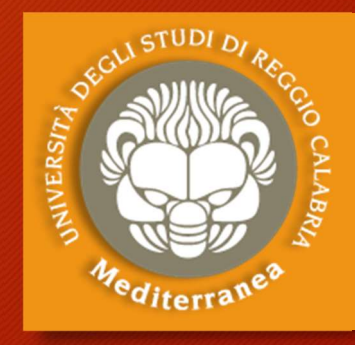

Creazione di una copia forense Analisi della copia forense Recupero dei file cancellati Ricostruzione di una timeline Esecuzione del data carving

# Creazione di una copia forense Creazione di una copia fo<br>Su Kali Linux<br>Su Kali Linux<br>1. Identificare il device<br>1. Isblk (vedere dischi e partizioni) Creazione di una copia<br>
Su Kali Linux<br>
1. Identificare il device<br>
1. Identificare il device<br>
1. Isusb (vedere dischi e partizioni)<br>
1. Isusb (vedere periferiche USB) **Eazione di una copia forono di una copia forono di una copia forono di una copia forono di una copia di conte**<br> **Exati Linux**<br> **•** Isblk (vedere dischi e partizioni)<br>
• Isusb (vedere periferiche USB)<br>
• fdisk -l (vedere t **eazione di una copia fore<br>
eazione di una copia fore<br>
Su W<br>
Su Wentificare il device<br>
• Isblk (vedere dischi e partizioni)<br>
• Isusb (vedere periferiche USB)<br>
• fdisk -I (vedere tutte le partizioni)<br>
• file -s /dev/sdx<br>
• Cazione di una copia fore**<br> **Cazione di una copia fore**<br> **Cali Linux**<br> **Su W**<br> **Cali Linux**<br> **Cali Linux**<br> **Cali Linux**<br> **Cali Linux**<br> **Cali Linux**<br> **Cali Linux**<br> **Cali Linux**<br> **Cali Linux**<br> **Cali Linux**<br> **Cali Linux**<br> **C CAZIONC 01 UNA COP1A TO**<br> **Suart COP1A TO**<br> **Suart Lighter COP1A TO**<br> **Suart Constant Constant Constant Constant Constant Constant Consumbly<br>
<b>Constant Constant Constant Constant Constant Constant Constant Constant Consta**

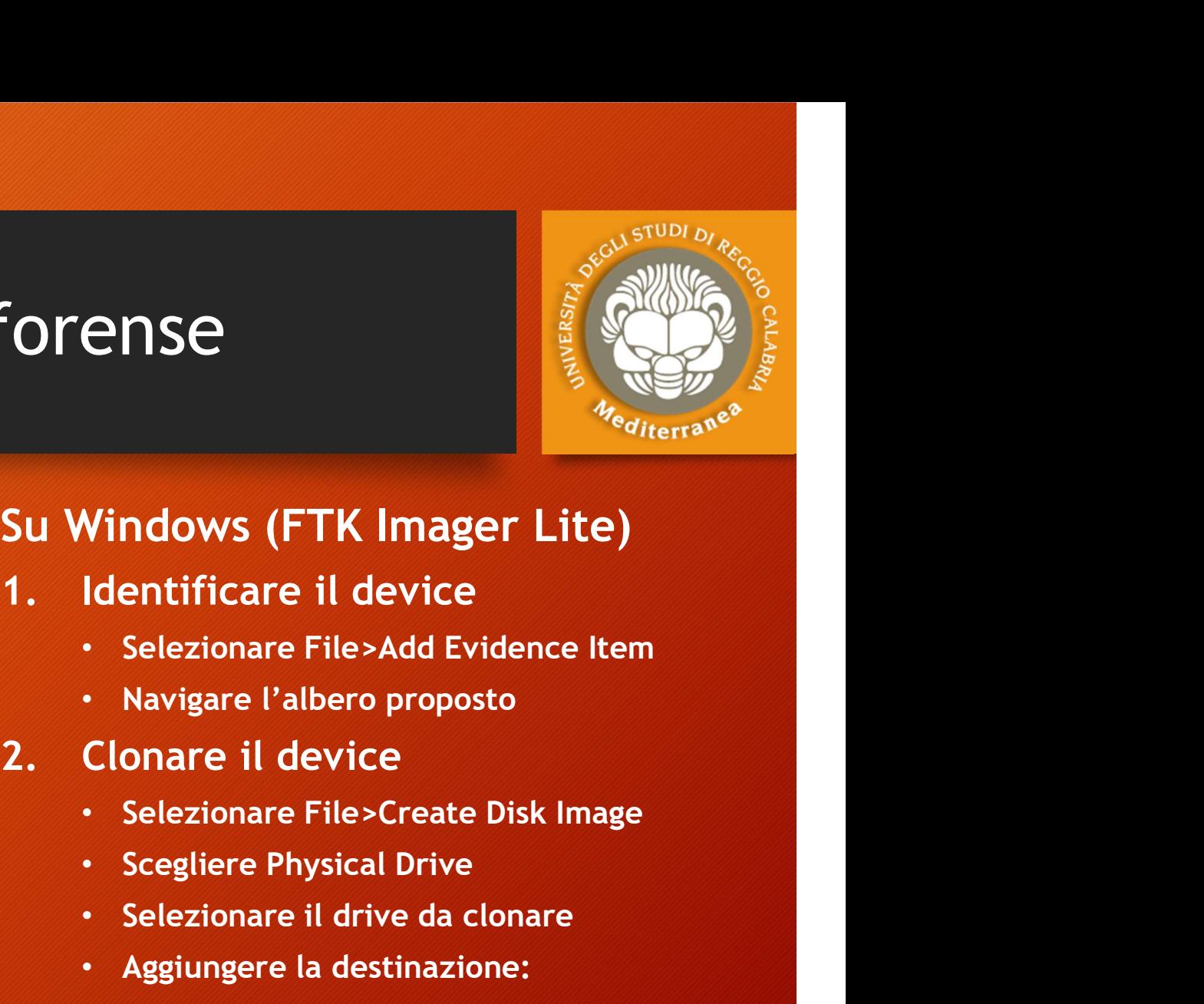

- -
	-
	-
	- file –s /dev/sdx
	-
	-
- 
- Cali Linux<br>
Cali Linux<br>
Cali Linux<br>
Cali Linux<br>
Cali device<br>
Cali device partizioni)<br>
Cali dentificare<br>
Cali devical (info device)<br>
Cali device<br>
Cali device<br>
Cali device<br>
Cali device<br>
Cali device<br>
Cali device<br>
Cali device<br> Su Kali Linux<br>
1. Identificare il device<br>
• Isblk (vedere dischi e partizioni)<br>
• Isusb (vedere periferiche USB)<br>
• fdisk -1 (vedere tutte le partizioni)<br>
• file -s /dev/sdx<br>
• df -h (spazio libero)<br>
• hdparm -1 /dev/sdx ( **Su Windows (1)**<br> **Su Windows (1)**<br> **Su Windows (1)**<br> **entificare il device**<br>
• Isusb (vedere dischi e partizioni)<br>
• Isusb (vedere periferiche USB)<br>
• Islamic vedere tutte le partizioni)<br>
• Islamic Viewsdx<br>
• Islamic View md5log=md5.txt sha256log=sha256.txt of=driveimage.dd
	- file driveimage.dd

# **lows (FTK Imager Lite)**<br>tificare il device<br>lezionare File>Add Evidence Item<br>vigare l'albero proposto<br>are il device<br>lezionare File>Create Disk Image<br>egliere Physical Drive<br>lezionare il drive da clonare<br>giungere la destinaz

- 
- Nows (Prix Hinager Lice)<br>
2. Cartes di device<br>
2. Cartes di device<br>
2. Cartes di device<br>
2. Cartella di destinazione:<br>
2. Cartella di destinazione<br>
2. Cartella di destinazione<br>
3. Nome file dell'immagine<br>
4. Livello di fra tificare il device<br>
lezionare File>Add Evidence Item<br>
vigare l'albero proposto<br>
are il device<br>
lezionare File>Create Disk Image<br>
ggliere Physical Drive<br>
lezionare il drive da clonare<br>
giungere la destinazione:<br>
1. Raw(dd)
	- Navigare l'albero proposto
- - Selezionare File>Create Disk Image
	-
	- Selezionare il drive da clonare
	- Aggiungere la destinazione:
		-
		-
		-
		-
- 
- | ezionare File>Add Evidence Item<br>| vigare l'albero proposto<br>| are il device<br>| ezionare File>Create Disk Image<br>| egliere Physical Drive<br>| ezionare il drive da clonare<br>| giungere la destinazione |<br>| 1. Raw(dd) oppure E01<br>| • Navigare l'albero proposto<br>
2. Clonare il device<br>
• Selezionare File>Create Disk Image<br>
• Scegliere Physical Drive<br>
• Selezionare il drive da clonare<br>
• Aggiungere la destinazione:<br>
1. Raw(dd) oppure E01<br>
2. Cartella di Clonare il device<br>
• Selezionare File>Create Disk Image<br>
• Scegliere Physical Drive<br>
• Selezionare il drive da clonare<br>
• Aggiungere la destinazione:<br>
• 1. Raw(dd) oppure E01<br>
• 2. Cartella di destinazione<br>
• 3. Nome file

# Analisi della copia forense Analisi della copia forense<br>Su Kali Linux<br>Su Kali Linux<br>1. Autopsy Forensic Browser<br>1. Http://localhost:9999/autopsy Analisi della copia forense<br>
1. Autopsy Forensic Browser<br>
1. Autopsy Forensic Browser<br>
1. Ftk Im<br>
1. Ftk Im<br>
1. Hentii<br>
1. New Case<br>
1. Sele alisi della copia forense<br>
(ali Linux su W<br>
(ali Linux su W<br>
+ http://localhost:9999/autopsy<br>
+ New Case<br>
+ Add Host<br>
+ Add Image (driveimage.dd)<br>
+ Analyze **alisi della copia forense**<br> **(Adi Linux salid Linux supplemage)**<br>
• Attp://localhost:9999/autopsy<br>
• New Case<br>
• Add Host<br>
• Add Image (driveimage.dd)<br>
• Analyze<br>
• File Deleted

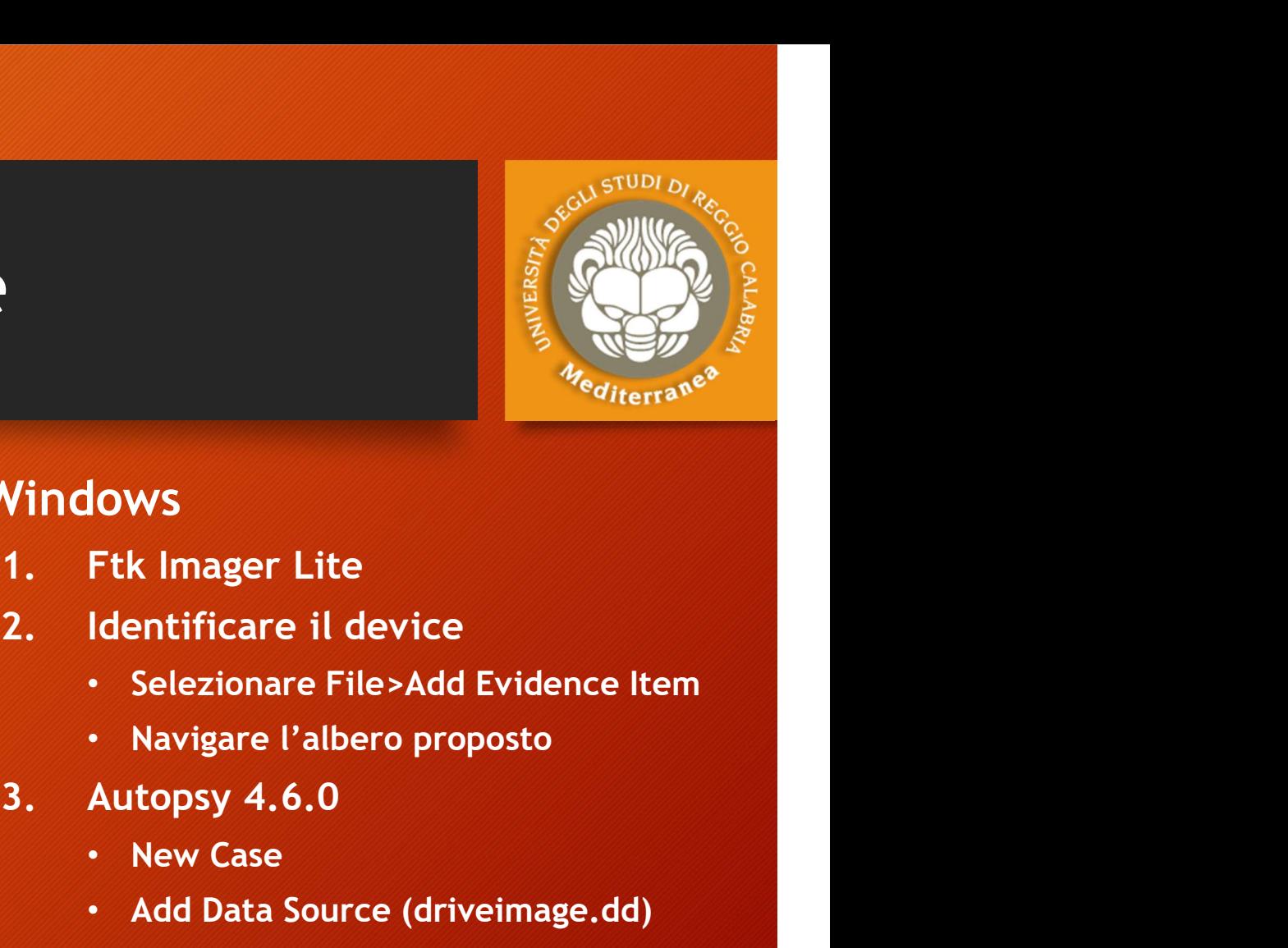

- -
	- New Case
	-
	-
	- Analyze
	- File Deleted
	- File Activity TimeLines

### Su Windows

- 
- 
- |<br>| Now The State Correct Controller State Controller Selezionare File>Add Evidence Item<br>|- Navigare l'albero proposto<br>|- Navigare l'albero proposto<br>|- New Case<br>|- Add Data Source (driveimage.dd)<br>|- Run Module<br>|- Navigare
	- Navigare l'albero proposto
- - New Case
	- Add Data Source (driveimage.dd)
	- Run Module
	-
	- Timeline

# Esecuzione del data carving Esecuzione del data carvi<br>Su Kali Linux<br>Su Kali Linux<br>1. Foremost -i driveimage.dd<br>2. Si può scegliere i tipi di file con il 2012<br>1. Foremost –i driveimage.dd<br>1. Foremost –i driveimage.dd<br>2. Si può scegliere i tipi di file con il<br>parametro –t (es. –t doc,xls,pdf) 2021 COMERT CONTINUS<br>2022 COMERT CONTINUS<br>2. Si può scegliere i tipi di file con il<br>2. Si può scegliere i tipi di file con il<br>2. Si può scegliere i tipi di file con il<br>3. I risultati sono riversati in /Output 3. I risultati sono riversati in /Output<br>3. I Linux<br>3. I Foremost -i driveimage.dd<br>3. Si può scegliere i tipi di file con il<br>1. parametro -t (es. -t doc,xls,pdf)<br>3. I risultati sono riversati in /Output<br>2. Vindows

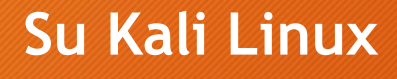

- 
- parametro –t (es. –t doc,xls,pdf) (Ali Linux<br>
1. Foremost -i driveimage.dd<br>
2. Si può scegliere i tipi di file con il<br>
parametro -t (es. -t doc,xls,pdf)<br>
3. I risultati sono riversati in /Output<br>
Vindows<br>
1. Aprire qphotorec\_win.exe<br>
2. Aggiungere un immag (ali Linux<br>1. Foremost -i driveimage.dd<br>2. Si può scegliere i tipi di file con il<br>parametro -t (es. -t doc,xls,pdf)<br>3. I risultati sono riversati in /Output<br>Vindows<br>1. Aprire qphotorec\_win.exe<br>2. Aggiungere un immagine raw
- 

### Su Windows

- 
- 
- 
- (**ali Linux**<br>
1. Foremost -i driveimage.dd<br>
2. Si può scegliere i tipi di file con il<br>
parametro -t (es. -t doc,xls,pdf)<br>
3. I risultati sono riversati in /Output<br> **Vindows**<br>
1. Aprire qphotorec\_win.exe<br>
2. Aggiungere un i 1. Foremost -i driveimage.dd<br>
2. Si può scegliere i tipi di file con il<br>
parametro -t (es. -t doc,xls,pdf)<br>
3. I risultati sono riversati in /Output<br>
Vindows<br>
1. Aprire qphotorec\_win.exe<br>
2. Aggiungere un immagine raw<br>
3. libero oppure tutta la partizione
- parametro -t (es. -t doc,xls,pdf)<br>
3. I risultati sono riversati in /Output<br>
Vindows<br>
1. Aprire qphotorec\_win.exe<br>
2. Aggiungere un immagine raw<br>
3. Selezionare il disco/partizione<br>
4. Scegliere se leggere solo lo spazio<br> i file recuperati

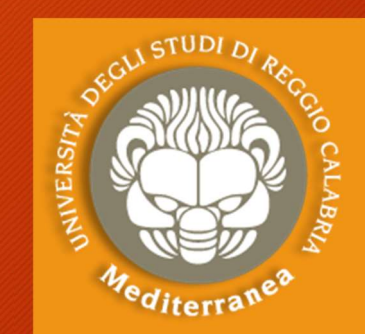

## Altre evidenze

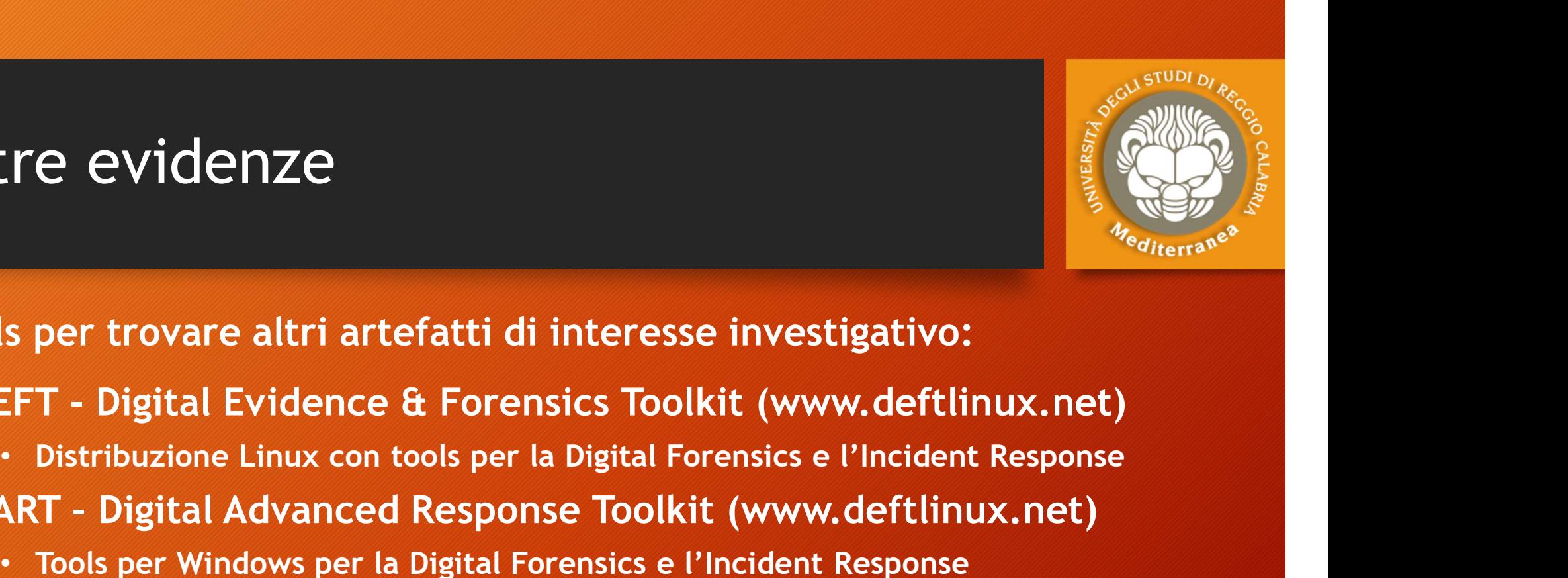

Tools per trovare altri artefatti di interesse investigativo:

- **Altre evidenze**<br>
 Deft Digital Evidence & Forensics Toolkit (www.deftlinux.net)<br>
 DEFT Digital Evidence & Forensics Toolkit (www.deftlinux.net)<br>
 DART Digital Advanced Response Toolkit (www.deftlinux.net)<br>
 DART **Altre evidenze**<br>
• Definition of the advanced Response Toolkit (www.deftlinux.net)<br>
• DEFT - Digital Evidence & Forensics Toolkit (www.deftlinux.net)<br>
• Distribuzione Linux con tools per la Digital Forensics e l'Incident • The evidenze envertier and the transfer of the transfer of the transfer of the transfer of the transfer of the transfer of the Digital Forensics Toolkit (www.deftlinux.net)<br>
• Distribuzione Linux con tools per la Digital |<br>| s per trovare altri artefatti di interesse investigat<br>|-<br>| FT - Digital Evidence & Forensics Toolkit (www.de<br>|<br>| NRT - Digital Advanced Response Toolkit (www.def<br>| NRT - Digital Advanced Response Toolkit (www.def<br>| s T |<br>| s per trovare altri artefatti di interesse investigati<br>| EFT - Digital Evidence & Forensics Toolkit (www.de<br>| • Distribuzione Linux con tools per la Digital Forensics e l'Inci<br>|<br>| ART - Digital Advanced Response Toolki s per trovare attri arteratti di interesse investigati<br>EFT - Digital Evidence & Forensics Toolkit (www.de<br>• Distribuzione Linux con tools per la Digital Forensics e l'Incid<br>ART - Digital Advanced Response Toolkit (www.deft EFT - Digital Evidence & Forensics Toolkit (www.<br>• Distribuzione Linux con tools per la Digital Forensics e l'<br>
ART - Digital Advanced Response Toolkit (www.d<br>• Tools per Windows per la Digital Forensics e l'Incident Re<br>
R
	-
- -
- NIRSOFT Package (www.nirsoft.net)
	-
	-
	- Web Browser Tools
	-
	-
	- Desktop Utilities
	- Outlook/Office Utilities
	- Disk Utilities
	- System Utilities

# Conclusioni i

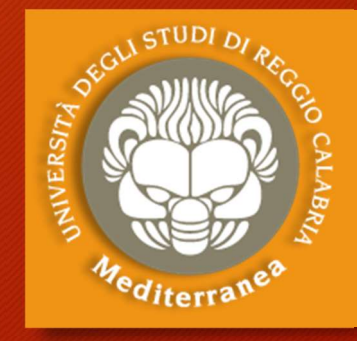

Considerazioni finali Aspetti legali

# Criticità

- 1. Cr**iticità**<br>1. Continuo sviluppo tecnologico<br>2. Crittografia<br>3. Virtualizzazione **Criticità<br>1. Continuo sviluppo tecnologico<br>2. Crittografia<br>3. Virtualizzazione<br>4. Giurisdizione Criticità<br>1. Continuo sviluppo tecnologico<br>2. Crittografia<br>3. Virtualizzazione<br>4. Giurisdizione<br>5. BYOD (Bring vour own device) Criticità<br>1. Continuo sviluppo tecnologico<br>2. Crittografia<br>3. Virtualizzazione<br>4. Giurisdizione<br>5. BYOD (Bring your own device)<br>6. Network Eorensics Criticità<br>1. Continuo sviluppo tecnologico<br>2. Crittografia<br>3. Virtualizzazione<br>4. Giurisdizione<br>5. BYOD (Bring your own device)<br>6. Network Forensics<br>7. Web Forensics** 1. Continuo sviluppo tecnologico<br>1. Continuo sviluppo tecnologico<br>2. Crittografia<br>3. Virtualizzazione<br>4. Giurisdizione<br>5. BYOD (Bring your own device)<br>6. Network Forensics<br>7. Web Forensics 1. Continuo sviluppo tecnologico<br>1. Crittografia<br>3. Virtualizzazione<br>4. Giurisdizione<br>5. BYOD (Bring your own device)<br>6. Network Forensics<br>7. Web Forensics<br>8. Cloud Computing Forensics<br>9. Mobile Device Forensics 1. Continuo sviluppo tecnologico<br>2. Crittografia<br>3. Virtualizzazione<br>4. Giurisdizione<br>5. BYOD (Bring your own device)<br>6. Network Forensics<br>7. Web Forensics<br>8. Cloud Computing Forensics<br>9. Mobile Device Forensics<br>10. IoT Fo
- 
- 
- 
- 2. Crittografia<br>
1. Virtualizzazione<br>
4. Giurisdizione<br>
5. BYOD (Bring your own device)<br>
6. Network Forensics<br>
7. Web Forensics<br>
8. Cloud Computing Forensics<br>
9. Mobile Device Forensics<br>
10. IoT Forensics 3. Virtualizzazione<br>4. Giurisdizione<br>5. BYOD (Bring your own device)<br>6. Network Forensics<br>7. Web Forensics<br>8. Cloud Computing Forensics<br>9. Mobile Device Forensics<br>10. IoT Forensics
- 
- 
- 
- 
- 

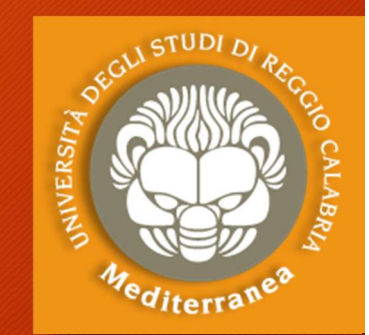

## Captatori Informatici

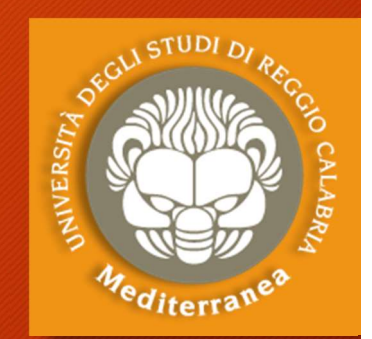

L'utilizzo della crittografia per la memorizzazione dei dati (memorie di massa o mobile device) e la trasmissione delle informazioni rende complesso, se non impossibile, l'estrapolazione/cattura dei dati. dei RAT, un trojan per accesso remoto - Remote Access Trojan, che consente il metallogicale della apprecchiatura dei dati (memorie di massa o mobile device) e la trasmissione delle informazioni rende complesso, se non impo

Una alternativa è quella di utilizzare i cosiddetti Captatori Informatici, ovvero controllo della apparecchiatura da remoto.

Installazione/inoculazione è effettuata con le tecniche di hacking.

Un RAT consente di gestire tutte le funzionalità offerte dal device con i permessi di root ed acquisire tutte le informazioni presenti, p.e.

Occorre fare attenzione ai limiti legali (non è consentito fare tutto) ed alle autorizzazioni.

Telefono Microfono Camera GPS Apps

Rubrica Messaggi / Chat **Credenziali** Contenuti Multimediali Posizionamento

### Acquisizione a distanza

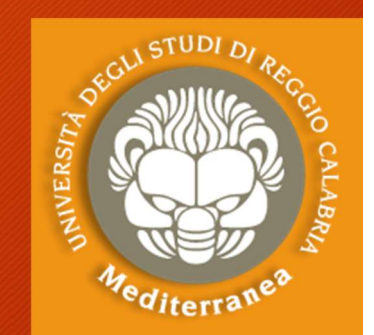

Nel caso in cui le evidenze si trovano su un server remoto raggiungibile è possibile effettuare un acquisizione da remoto. P.e. ACQUISIZIONE d UIStaNIZA<br>
Nel caso in cui le evidenze si trovano su un server remoto raggiungibi<br>
possibile effettuare un acquisizione da remoto. P.e.<br>
• Una pagina web<br>
• Un post su un Social Network<br>
• Un'email<br>
• Un con

- Una pagina web
- Un post su un Social Network
- Un'email
- 
- Un contenuto multimediale (Youtube, ecc.)

Occorre fare molta attenzione a:

- Permessi di accesso
- Proprietà dei dati

# Big Data & Artificial Intelligence

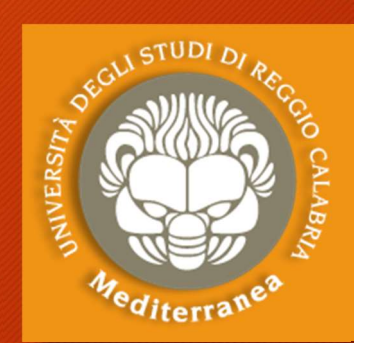

La crescente mole di dati acquisiti e da analizzare può richiedere l'uso di tecniche di gestione dei Big Data e dell'Intelligenza Artificiale.

Le prime aiutano a filtrare le informazioni pertinenti all'indagine.

Le seconde facilitano le ricerche, riducono il tempo dell'indagine ed evidenziano le connessioni tra i vari dati.

## Conclusioni

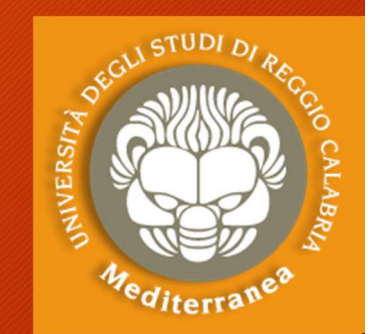

Il reperto informatico è molto delicato e i dati in esso contenuti sono estremamente volatili.

Pertanto le attività esposte:

- Necessitano di rigore scientifico nel trattamento di dati informatici
- In determinati contesti portano inevitabilmente all'alterazione del dato
	- per esempio le date di accesso
		- Si perdono alibi
		- Si perde consapevolezza
		- Si perdono prove!

Infine, occorre ricordarsi che tutte le attività ed i risultati ottenuti andranno a far parte di un procedimento giudiziario, per cui è necessario conoscere le procedure legali ed i vincoli imposti dalla normativa vigente.

## Aspetti legali

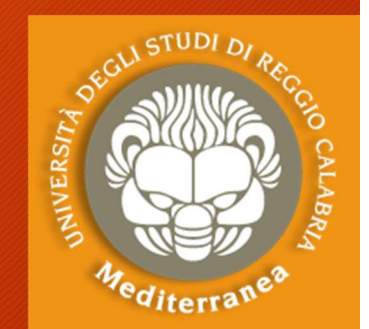

Spesso l'attività di digital forensics è svolta nell'ambito di un procedimento giudiziale e può essere finalizzato a:

- Effettuare accertamenti tecnici durante le indagini preliminari
	- Ripetibili
	- Non ripetibili
- Rispondere ad un quesito tecnico nelle altre fasi del processo

L'incarico può essere assegnato da un qualsiasi attore del procedimento:

- Giudice -> Consulente Tecnico d'Ufficio (CTU)
- Pubblico Ministero -> Perito del Pubblico Ministero
- Parte Privata –> Consulente Tecnico di Parte (CTP)
- Polizia Giudiziaria -> Ausiliario della Polizia Giudiziaria

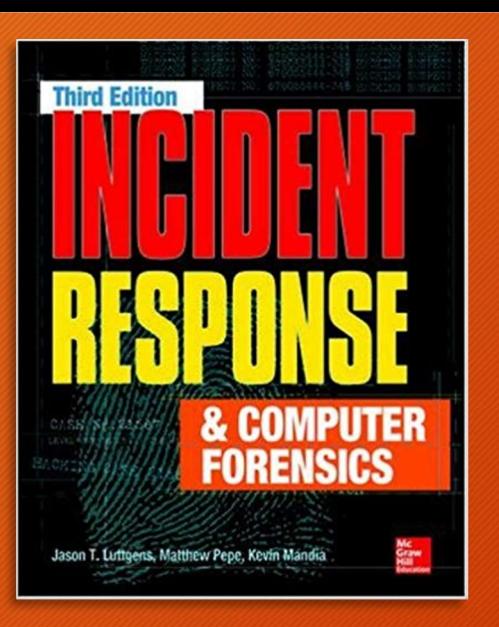

### **Gerard Johansen**

 $\Box$ 

### **Digital Forensics** and Incident **Response**

A practical guide to deploying digital forensic techniques in response to cyber security incidents

Packt<sub>></sub>

# Riferimenti

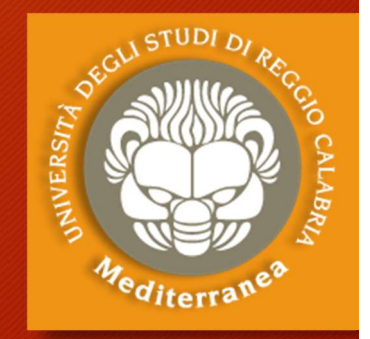

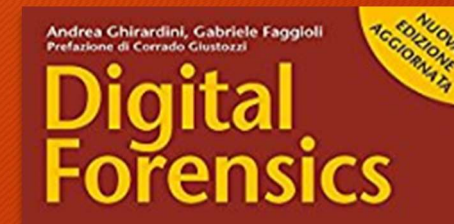

ANALIZZARE<br>dati e supporti<br>senza pregiudicaria

**INVESTIGARE**<br>su file system<br>network, file di log<br>e datacenter enterpr

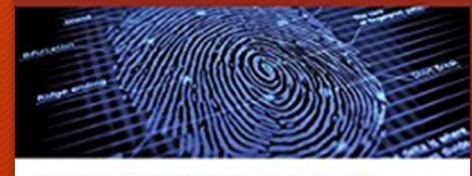

"Avere miliardi di dati provenienti da fonti diverse ma ricercabili tramiti<br>un sistema strutturato può permettere una cosa del tutto narora:<br>il·furtio di informazioni che nerumeno si su eli possedere."<br>- Jeseph Reger, CTO

**APGEEO** 

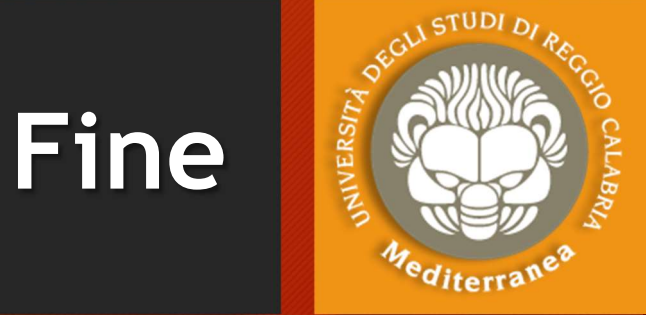

### vincenzocalabro.it